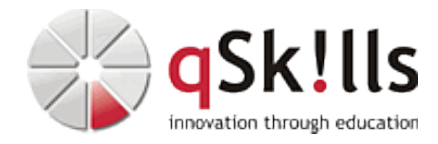

# *SM206 Automic User Expert*

# **Kurzbeschreibung:**

In dem Workshop **SM206 Automic User Expert** vermitteln wir Ihnen Wissen über die nächste Stufe der Objekte (Workflows, Jobs, Variablen, etc.). Lernen Sie, komplexe Abhängigkeiten festzulegen und die erweiterten Funktionen der Automation Engine zu nutzen. Erstellen Sie dynamische Variablen und nutzen Sie diese in selbstdefinierten Prompts für individuelle Verarbeitung. Definieren Sie Bedingungen vor, um Aktionen präventiv festzulegen oder um zusätzliches Reporting zu erzeugen. Fangen Sie an, die Automic Scriptsprache zu nutzen, um bestimmte Aktivitäten und Schleifen regelmäßig vorausschauend zu behandeln. Der Kurs wird derzeit auf Basis von V24 durchgeführt.

# **Zielgruppe:**

Der Kurs **SM206 Automic User Expert** ist für folgende Personengruppen geeignet:

- Fortgeschrittene Automic Entwickler/Designer
- Mitarbeiter, deren Arbeit, die Erstellung von Workflows zur Automatisierung ihrer Applikationen, Datenbanken und Betriebssysteme beinhaltet
- Administratoren und Operatoren, die vor allem mit Troubleshooting von Jobproblemen befasst sind

# **Voraussetzungen:**

Um den Kursinhalten und dem Lerntempo des Workshops **SM206 Automic User Expert** gut folgen zu können, sind Automic Grundkenntnisse oder vergleichbare praktische Erfahrungen hilfreich.

Alternativ empfehlen wir vorab den Besuch des Trainings: [SM205 Automic User Fundamentals](https://www.qskills.de/qs/workshops/automic/sm205automicuserfundamentals/)

# **Sonstiges:**

**Dauer:** 4 Tage

**Preis:** 2600 Euro plus Mwst.

**Ziele:**

Das Kursziel besteht darin, den Teilnehmern, die bereits über grundlegendes Wissen im Umgang mit Automic verfügen, die Möglichkeit zu geben, ihre Kenntnisse und Fähigkeiten auf ein fortgeschrittenes Level zu heben.

Weiterführend empfehlen wir folgendes Training:

- [SM222 Automic User Script](https://www.qskills.de/qs/workshops/automic/sm222automicuserscript/)

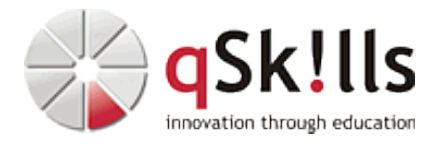

#### **Inhalte/Agenda:**

#### ♦ **Berechtigung für bestimmte Objekte** •

- ◊ Das CONN-Objekt ♦
	- ◊ Benutzung von CONN-Objekten (RA Jobs, SQL Jobs)
- ◊ ♦ **Alles, was Sie über Queues wissen müssen**

#### ♦ **Jobs: Mehr als nur einfache Ausführung**

- ◊ Das FILTER-Objekt ♦
	- ◊ Der Bereich Output Scan

#### ◊ ♦ **Workflows: Nicht nur Abhängigkeiten**

◊ Zusätzliche Funktionen, Parameter und Eigenschaften von Aufgaben/Tasks ♦

#### ◊ ♦ **Promptsets im Detail**

- ◊ Erstellung und Handhabung von PRPT-Objekten ◊ Einsatz in Jobs und Workflows ♦
	- ◊ Dynamische Promptsets

#### ◆ Analyti<sup>c</sup>s Dashboards

◊ Welche Funktionen bietet das Analytics Dashboard ♦

### ◊ ♦ **Action Packs**

◊ Wie setze ich sinnvoll Action Packs in meine Prozessabläufe ein ♦

#### ◊ ♦ **Logische Ressourcen**

- ◊ Das SYNC-Objekt: Erstellung und Nutzung ♦
- ◊ ♦ **Gruppierung einzelner Aufgaben/Tasks**
- ◊ Das JOBG-Objekt: Erstellung und Nutzung von Job-Gruppen ♦

### ◊ ♦ **Ausführung von Automation Script**

◊ Das SCRI-Objekt ♦

#### ◊ ♦ **Dynamische Variablen**

◊ Benutzung von Variablen-Objekten ♦

### ◊ ♦ **Unterstützung gemischter Umgebungen**

◊ Generische Jobs: Erstellung und Nutzung ♦

#### ◊ ♦ **Flexible Nutzung zusätzlicher Ressourcen**

◊ Das Storage-Objekt ♦

#### ◊ ♦ **Service Level Management in AWA**

- ◊ Das Service Level Objective-Objekt (SLO) ♦
	- ◊ SLO Monitoring

◊

♦